государственное автономное профессиональное образовательное учреждение Самарской области «Новокуйбышевский гуманитарно-технологический колледж»

# **КОМПЛЕКТ КОНТРОЛЬНО-ОЦЕНОЧНЫХ СРЕДСТВ**

по оценке освоения итоговых образовательных результатов дисциплины

# **Операционные системы**

профессиональной образовательной программы по специальности среднего профессионального образования **09.02.04 Информационные системы (по отраслям)**

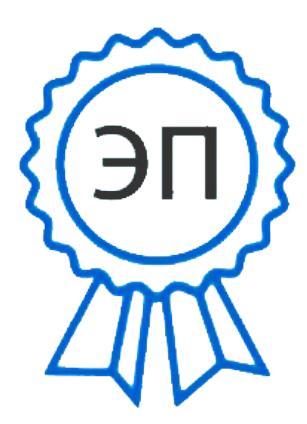

C=RU, OU=директор, O=" ГАПОУ СО ""НГТК""", CN=Земалиндинова В.М., E=coll\_ngtk\_nkb@samara.edu. ru

00c0c015673a4b00a0 2021.03.25 23:20:57+04'00' ОДОБРЕНО На заседании ПЦК Председатель ПЦК Е.А. Баткова

СОГЛАСОВАНО 1-й зам.директора О.С. Макарова

### **Разработчик:**

ГАПОУ «НГТК» преподаватель Е.В. Зайцева

**Рецензент:** ГАПОУ «НГТК» председатель ПЦК Е.А. Баткова

# **СОДЕРЖАНИЕ**

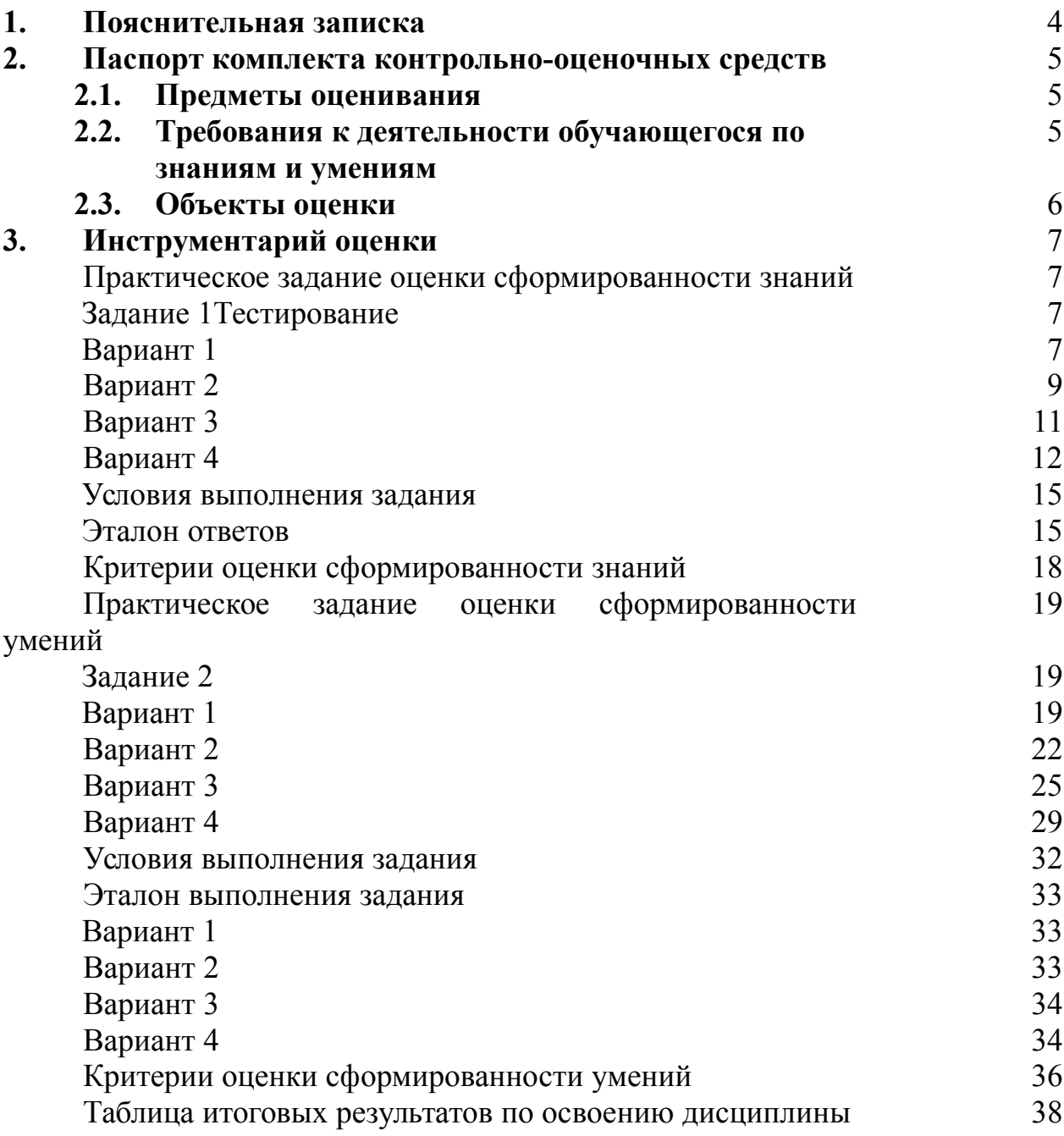

# **1. ПОЯСНИТЕЛЬНАЯ ЗАПИСКА**

Комплект контрольно-оценочных средств предназначен для оценки освоения итоговых образовательных результатов дисциплины **Операционные системы** специальности среднего профессионального образования 09.02.04 Информационные системы (по отраслям)**.**

Обучающийся, завершивший обучение по дисциплине должен обладать знаниями и умениями, соответствующими требованиям ФГОС СПО.

Формой проведения оценочной процедуры является экзамен, который проводится непосредственно после завершению обучения по дисциплине.

Экзамен проводится в форме выполнения теста и серии практических заданий по дисциплине.

Для положительного заключения по результатам оценочной процедуры по дисциплине установлен показатель, при котором принимается решение:

оценка 3 «удовлетворительно» не менее 70 % выполнения задания;

оценка 4 «хорошо» не менее 85%;

 $\sim$  оценка 5 «отлично» не мене 95%.

При наличии противоречивых оценок по одному тому же показателю при выполнении разных видов работ, решение принимается в пользу обучающегося.

В настоящем комплекте контрольно-оценочных средств используются следующие термины и определения, сокращения:

СПО - среднее профессиональное образование;

ФГОС СПО - федеральный государственный образовательный стандарт среднего профессионального образования;

ГАПОУ «НГТК» - государственное автономное профессиональное образовательное учреждение Самарской области «Новокуйбышевский гуманитарно-технологический колледж»;

ОУ - образовательное учреждение;

ОПОП - основная профессиональная образовательная программа по специальности;

ПО – программное обеспечение;

АО – аппаратное обеспечение;

ПК – персональный компьютер

# 2. ПАСПОРТ КОМПЛЕКТА КОНТРОЛЬНО-ОЦЕНОЧНЫХ СРЕДСТВ

#### 2.1. Предметы оценивания:

В результате освоения учебной дисциплины обучающийся должен облалать следующими умениями  $\overline{M}$ знаниями. способствующими формированию общих и профессиональных компетенций, предусмотренных  $\Phi$  FOC CHO:

#### Уметь:

управлять параметрами загрузки операционной системы; выполнять конфигурирование аппаратных устройств;

- ОК.1 Понимать сущность и социальную значимость своей будущей профессии. проявлять к ней устойчивый интерес
- ОК.2 Организовать собственную деятельность, выбирать типовые методы и способы выполнения профессиональных задач. оценивать  $\overline{u}$ эффективность и качество
- ОК.3 Принимать решения в стандартных и нестандартных ситуациях и нести за них ответственность
- ОК.4 Осуществлять поиск и использование информации, необходимой для эффективного выполнения профессиональных задач, профессионального и личностного развития
- ОК.5 Использовать информационно коммуникационные технологии в профессиональной деятельности
- ОК.6 Работать в коллективе и в команде, эффективно общаться с коллегами, руководством, потребителями
- ОК.7 Брать на себя ответственность за работу членов команды (подчиненных), за результаты выполнения заданий
- ОК.8 Самостоятельно определять задачи профессионального и личностного развития. заниматься самообразованием, осознанно планировать повышение квалификации
- ОК.9 Ориентироваться технологий  $\bf{B}$ условиях частой смены  $\overline{B}$ профессиональной деятельности
- управлять учетными записями, настраивать параметры рабочей среды

# **2.2.Результаты освоения дисциплины, подлежащие проверке**

 В результате аттестации по учебной дисциплине осуществляется комплексная проверка следующих умений и знаний, а также динамика формирования общих компетенций:

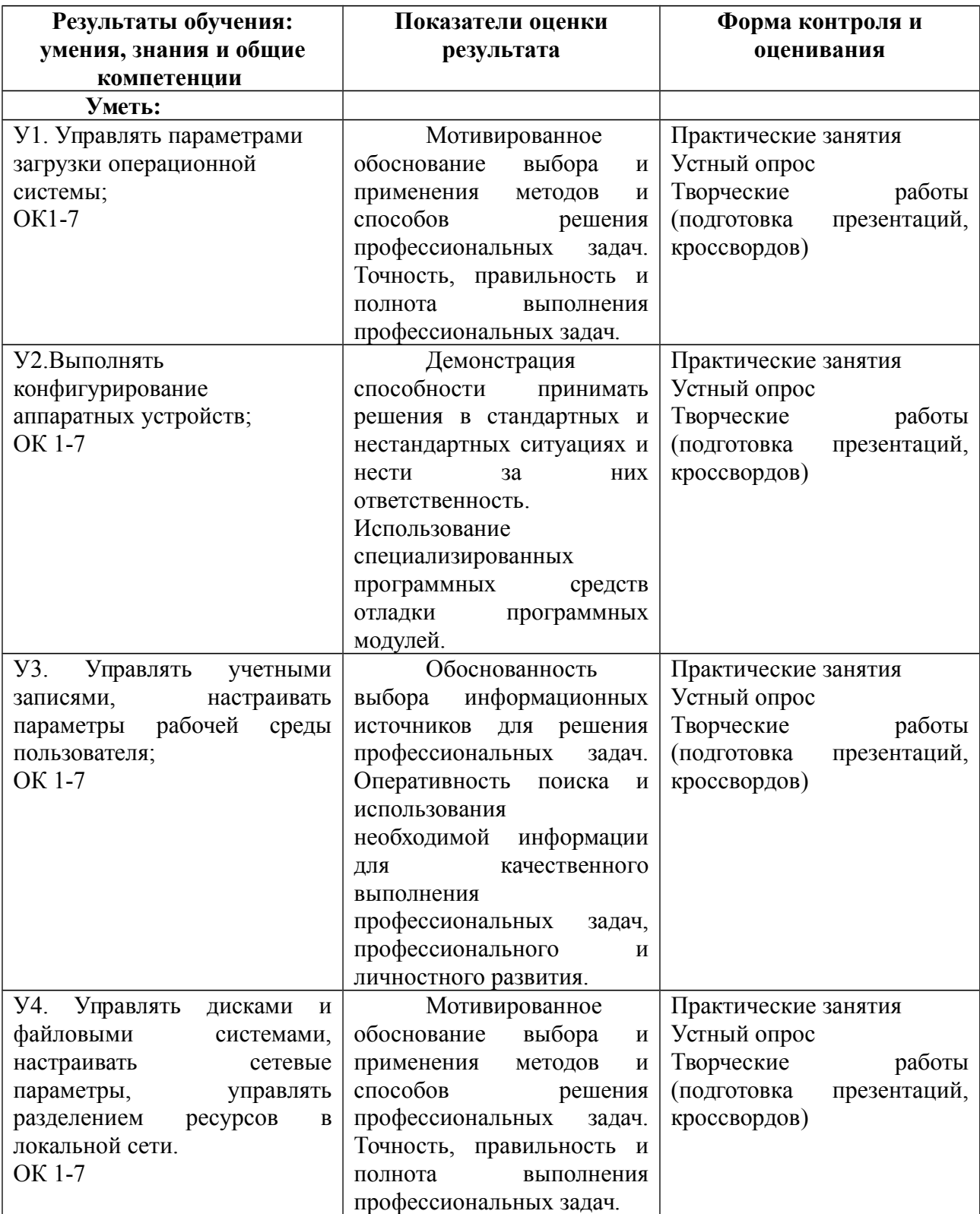

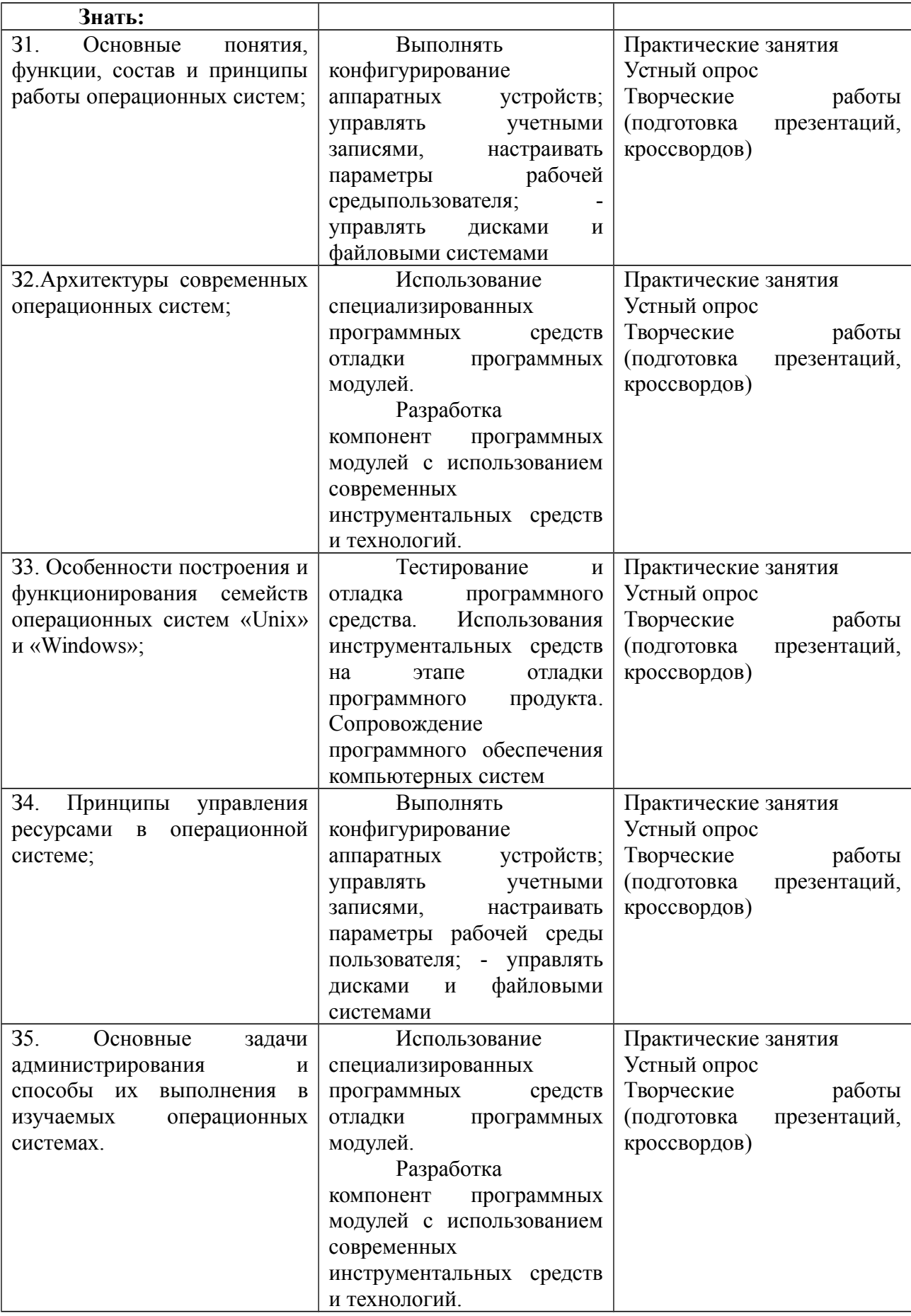

### 2.3. Объекты оценки

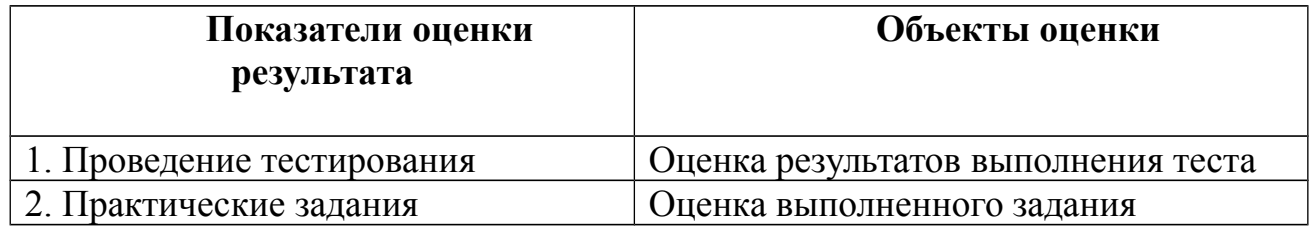

# 3. ИНСТРУМЕНТАРИЙ ПРОВЕРКИ

1) Задания в тестовой форме:

Вопрос №1: Программное обеспечение это... Выберите один из вариантов ответа:

- совокупность устройств установленных на компьютере
- совокупность программ установленных на компьютере
- все программы которые у вас есть на диске
- все устройства которые существуют в мире Ответ:2;

Вопрос №2: Программное обеспечение делится на... (В этом вопросе несколько вариантов ответа)

Выберите несколько вариантов ответа:

- Прикладное
- Системное
- Инструментальное
- Компьютерное
- Процессорное Ответ: 1,2,3;

### Вопрос №3: Что не является объектом операционной системы Windows?

Выберите один из вариантов ответа:

- Рабочий стол
- Панель задач
- $\bullet$  Папка
- Процессор
- Корзина
	- $Omega:4$ :

Вопрос №4: Какое действие нельзя выполнить с объектом операционной системы Windows?

Выберите один из вариантов ответа:

- Создать
- Открыть
- Переместить
- Копировать

Порвать

*Ответ:5;*

**Вопрос №5**: С какой клавиши можно начать работу в операционной системе Windows?

*Выберите один из вариантов ответа:*

- Старт
- Запуск
- Марш
- Пуск
	- *Ответ:4;*

**Вопрос №6**: Что такое буфер обмена?

*Выберите один из вариантов ответа:*

- Специальная область памяти **[компьютера](http://informatika.na.by/files/razrabotkiurokovimeropriiatii/tests/141208/os.HTML)** в которой временно хранится информация.
- Специальная область монитора в которой временно хранится информация.
- Жесткий диск.
- Это специальная память **[компьютера](http://informatika.na.by/files/razrabotkiurokovimeropriiatii/tests/141208/os.HTML)** которую нельзя стереть *Ответ:1;*

**Вопрос №7**: Укажите последовательность действий при упорядочении открытых окон в Windows каскадом

*Укажите порядок следования вариантов ответа:*

- Навести указатель мыши на панель задач
- Шелкнуть правой кнопкой мыши
- Выбрать пункт окна каскадом
- Нажать левую кнопку мыши *Ответ:1-2-3-4;*

**Вопрос №8**: Операционная система относится к ...

*Выберите один из вариантов ответа:*

- Прикладному программному обеспечению
- Системному программному обеспечению
- Инструментальному программному обеспечению *Ответ:2;*

# **Вариант 1.**

### **1. Информация, представленная в компьютерной форме (на машинном языке) и обрабатываемая на компьютере, называется…**

а) программа б) данные в) драйвер г) интерфейс

### **2. Программное обеспечение делится на...**

а) прикладное б) инструментальное в) компьютерное г) процессорное

3. Что не является объектом операционной системы Windows?

а) рабочий стол б) панель задач в) корзина г) папка д) процессор

4. Имя файла в операционной системе Windows может содержать ...  $(6)$  от 1 до 256 символов а) от 1 до 8 символов с) от 1 до 255 символов д) 3-4 символа

#### 5. Операционная система относится к ...

а) прикладному ПО б) инструментальному ПО в) системному ПО

#### 6. Программа Microsoft Office Word относится к...

а) прикладное ПО  $(6)$  системное ПО в) системы программирования

#### 7. Заражение компьютерными вирусами может произойти в процессе...

- а) форматировании дискеты
- б) работы с файлами
- с) выключении компьютера
- д) печати на принтере

8. Чему равен информационный объем дискеты размером 3,5 дюйма? а) 3,5 мегабайта б) 3,5 килобайта с) 1,44 мегабайта  $\mu$ ) 1,44 килобайта

 $9<sub>l</sub>$ Какой процесс позволяет записывать файлы  $\mathbf{B}$ кластеры, послеловательно другом? идущие 32 друг б) фрагментация в) дефрагментация г) установка а) форматирование драйвера

#### 10. При выключении компьютера вся информация стирается...

а) на гибком диске б) на жестком диске в) на CD-ROM г) в оперативной памяти

### Вариант 2.

### 1. Система хранения файлов и организации каталогов называется...

а) операционная система — б) интерфейс — в) файловая система г) драйвер

### 2. Сколько бит в слове МЕГАБАЙТ?

 $6) 24$  $\Gamma$ ) 64 a)  $8$  $B)$  32

### 3. Файл - это...

а) текст, распечатанный на принтере

б) единица измерения информации

в) программа в оперативной памяти

г) программа или данные на диске, имеющие имя

# 4. Расширение файла в операционной системе Windows может содержать

- $\ddotsc$
- а) от 1 до 8 символов
- $6$ ) от 1 до 256 символов
- в) от 1 до 255 символов
- г) 3-4 символа

### 5. Система RGB служит для кодирования ...

- а) текстовой информации
- б) графической
- в) звуковой
- г) числовой информации

### 6. Компьютерные игры относятся к...

а) прикладное ПО б) системное ПО в) системы программирования

# 7. Какие функции выполняет операционная система?

- а) подключения устройств ввода/вывода
- б) обеспечение организации и хранения файлов

в) организация диалога с пользователем, управления аппаратурой и ресурсами компьютера

г) организация обмена данными между компьютером и различными периферийными устройствами

### 8. Чему равен информационный объем СД-диска?

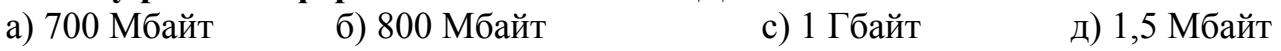

# 9. Что такое ярлык?

- а) специальный документ
- б)ссылка на программу, папку или документ
- в) пометка

# 10. При стандартном форматировании дискеты будут созданы...

- а) 79 дорожек по 16 секторов
- с) 79 дорожек по 20 секторов
- б) 80 дорожек по 20 секторов
- д) 80 дорожек по 18 секторов

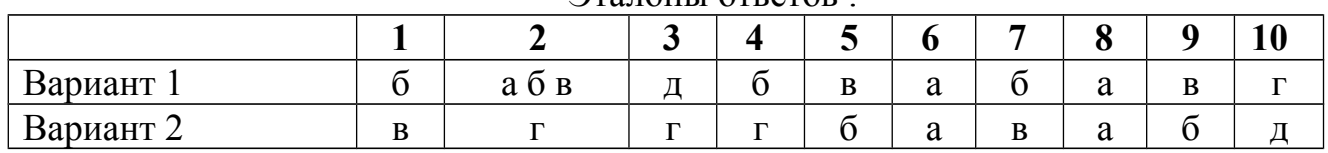

### **PTATOHLI OTRATOR**

### Тестовое залание по лисциплине

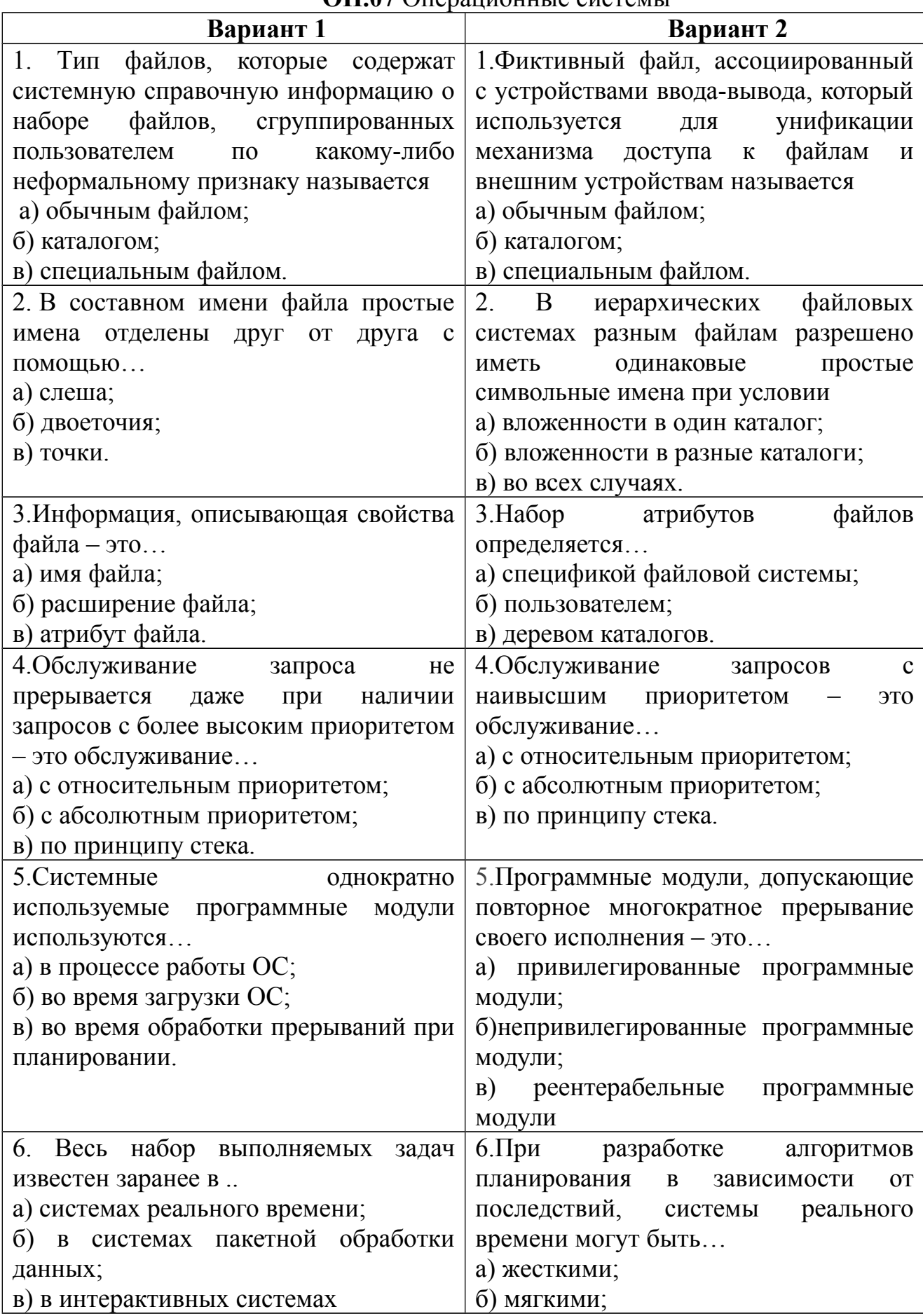

# ОП 07 Операционные системы

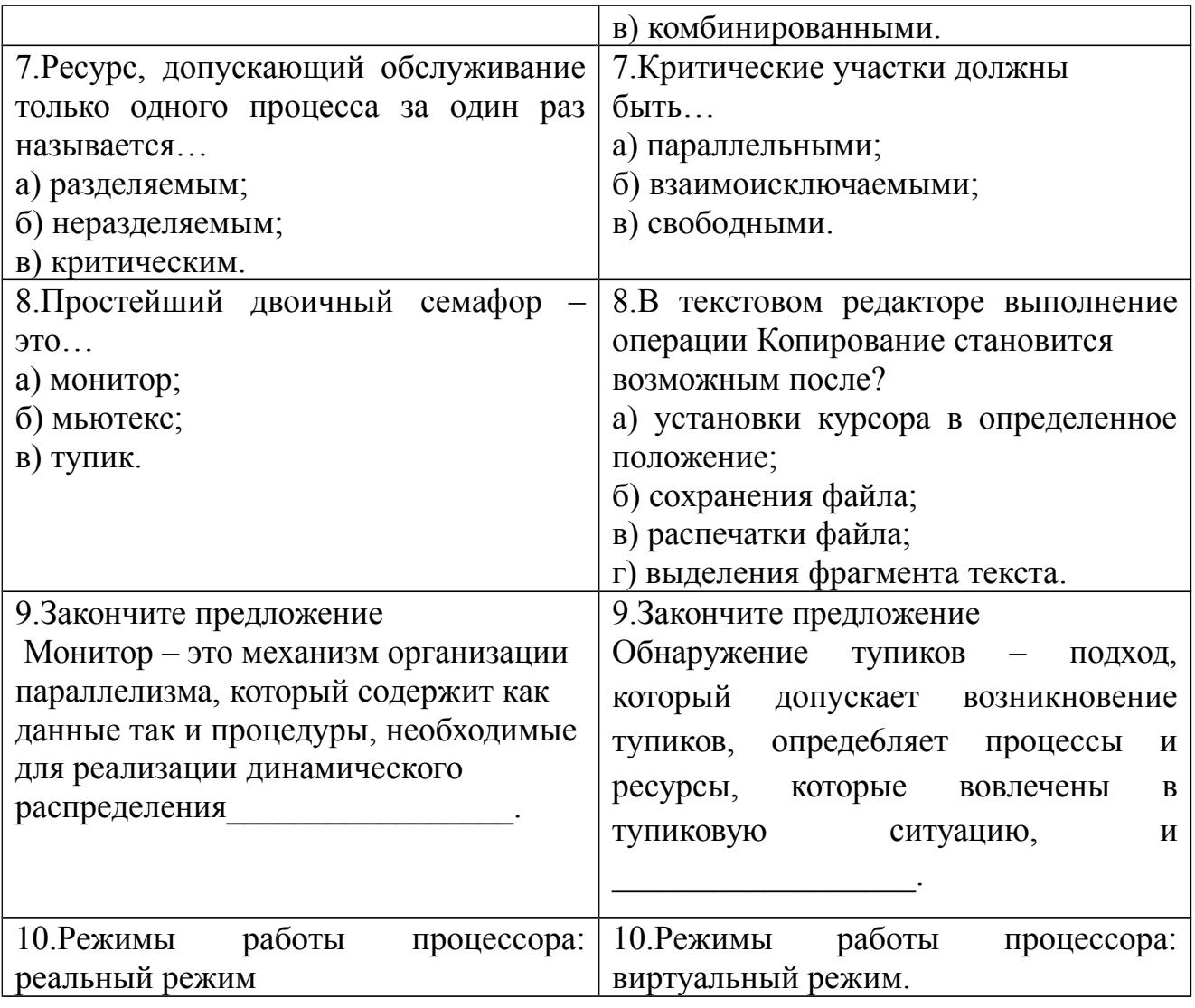

# Эталоны ответов к годовой срезовой контрольной работе по дисциплине ОП.07 Операционные системы

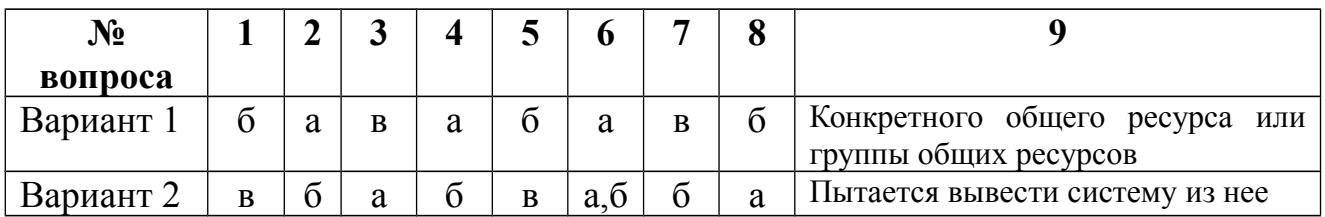